# **MS-500Q&As**

Microsoft 365 Security Administration

### **Pass Microsoft MS-500 Exam with 100% Guarantee**

Free Download Real Questions & Answers **PDF** and **VCE** file from:

**https://www.leads4pass.com/ms-500.html**

100% Passing Guarantee 100% Money Back Assurance

Following Questions and Answers are all new published by Microsoft Official Exam Center

**C** Instant Download After Purchase

**83 100% Money Back Guarantee** 

365 Days Free Update

**Leads4Pass** 

800,000+ Satisfied Customers

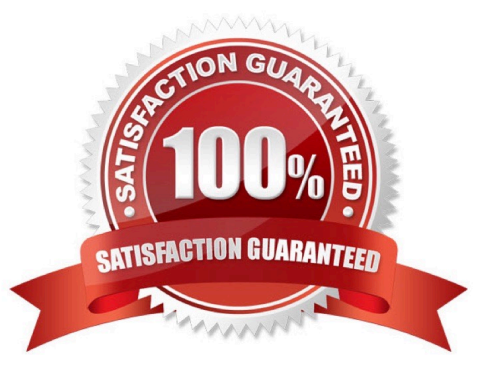

#### **QUESTION 1**

You have a Microsoft 365 E5 subscription that contains the users shown in the following table.

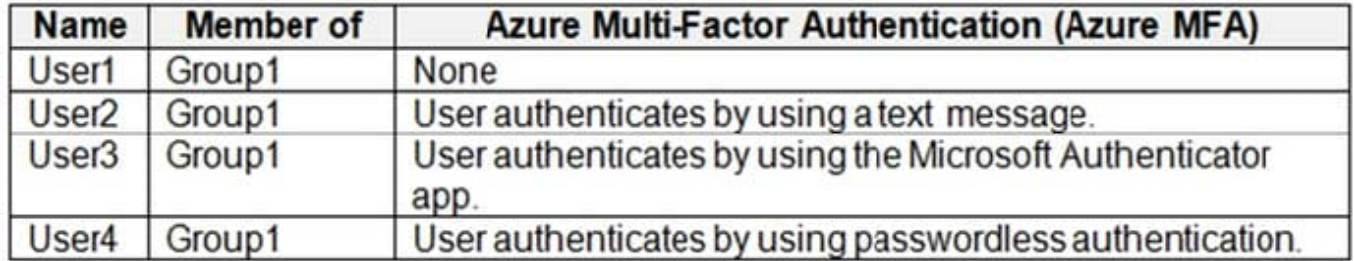

You enable the authentication methods registration campaign and configure the Microsoft Authenticator method for Group1.

Which users will be prompted to configure authentication during sign in?

A. User1 only

- B. User2 only
- C. User2 and User3 only
- D. User1 and User2 only
- E. User2 and User3 only
- F. User1, User2, and User3 only

Correct Answer: D

You can nudge users to set up Microsoft Authenticator during sign-in. Users will go through their regular sign-in, perform multifactor authentication as usual, and then be prompted to set up Microsoft Authenticator. You can include or exclude

users or groups to control who gets nudged to set up the app. This allows targeted campaigns to move users from less secure authentication methods to Microsoft Authenticator.

Incorrect:

Not C, Not E, Not F: Not User3 since the user must not have already set up Microsoft Authenticator for push notifications on their account.

#### Reference:

https://docs.microsoft.com/en-us/azure/active-directory/authentication/how-to-mfa-registration-campaign

#### **QUESTION 2**

You have a Microsoft 365 ES subscription that contains a Microsoft SharePoint Online site named Site1. You create an information barrier segment named Segment 1. You need to add Segment 1 to Site1. What should you do first?

- A. Run the set-spositr cmcHet.
- B. Run the set-sPOTenont cmdlet.
- C. Create an information barrier policy.
- D. Modify the permissions of Site1.

Correct Answer: C

#### **QUESTION 3**

#### DRAG DROP

You have an Azure Sentinel workspace that has an Office 365 connector.

You are threat hunting events that have suspicious traffic from specific IP addresses.

You need to save the events and the relevant query results for future reference.

Which three actions should you perform in sequence? To answer, move the appropriate actions from the list of actions to the answer area and arrange them in the correct order.

**Answer Area** 

Select and Place:

#### **Actions**

Select the query result.

From the workspace, run an Azure Log Analytics query.

Add the query to favorites.

From Azure Monitor, run an Azure Log Analytics query.

Add a bookmark.

Correct Answer:

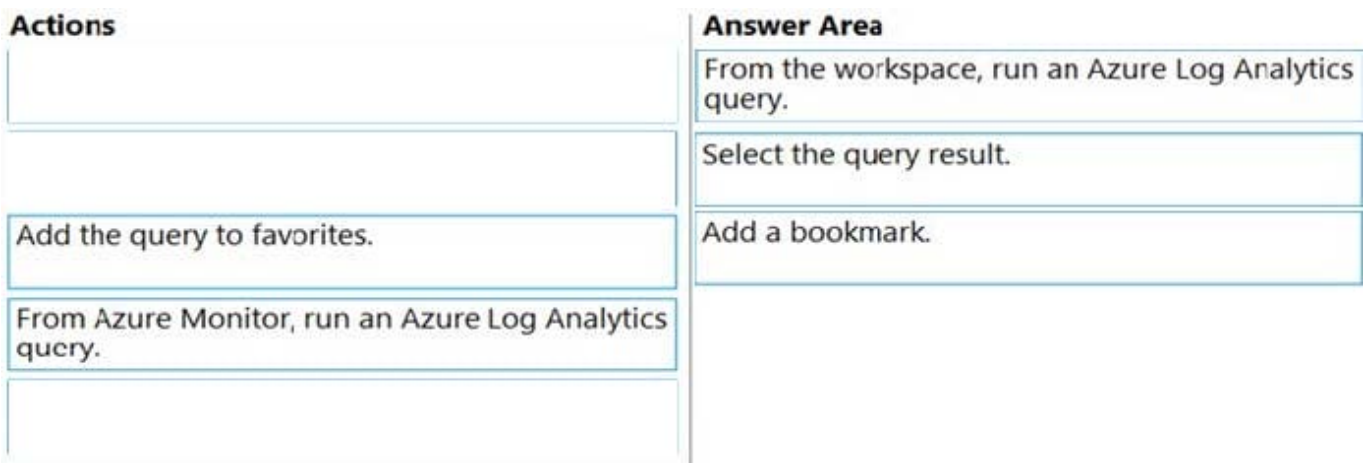

Reference: https://docs.microsoft.com/en-us/azure/sentinel/bookmarks

#### **QUESTION 4**

You have a Microsoft 365 subscription. You need to ensure that users can apply retention labels to individual documents in their Microsoft SharePoint libraries.

Which two actions should you perform? Each correct answer presents part of the solution.

- NOTE: Each correct selection is worth one point.
- A. From the Cloud App Security admin center, create a file policy.
- B. From the SharePoint admin center, modify the Site Settings.
- C. From the SharePoint admin center, create a label.
- D. From the SharePoint admin center, modify the records management settings.
- E. From the Security admin center, publish a label.

Correct Answer: CE

Reference: https://docs.microsoft.com/en-us/office365/securitycompliance/protect-sharepoint-online-files-withoffice-365-labels-and-dlp

#### **QUESTION 5**

Note: This question is part of a series of questions that present the same scenario. Each question in the series contains a unique solution that might meet the stated goals. Some questions sets might have more than one correct solution,

while others might not have a correct solution.

After you answer a question in this section, you will NOT be able to return to it. As a result, these questions will not appear in the review screen.

You have a Microsoft 365 subscription that contains the users shown in the following table.

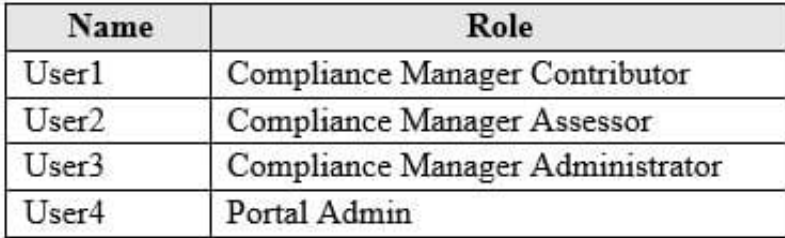

You discover that all the users in the subscription can access Compliance Manager reports.

The Compliance Manager Reader role is not assigned to any users.

You need to recommend a solution to prevent a user named User5 from accessing the Compliance Manager reports.

Solution: You recommend assigning the Compliance Manager Reader role to User5.

Does this meet the goal?

A. Yes

B. No

Correct Answer: B

References: https://docs.microsoft.com/en-us/office365/securitycompliance/working-with-compliance-manager

[Latest MS-500 Dumps](https://www.leads4pass.com/ms-500.html) [MS-500 VCE Dumps](https://www.leads4pass.com/ms-500.html) [MS-500 Practice Test](https://www.leads4pass.com/ms-500.html)